### МИНИСТЕРСТВО НАУКИ И ВЫСШЕГО ОБРАЗОВАНИЯ РОССИЙСКОЙ ФЕДЕРАЦИИ федеральное государственное бюджетное образовательное учреждение высшего образования «Тольяттинский государственный университет»

Институт машиностроения (наименование института полностью)

Кафедра «Промышленная электроника» (наименование)

11.03.04 Электроника и наноэлектроника (код и наименование направления подготовки, специальности)

> Электроника и робототехника (направленность (профиль) / специализация)

# **ВЫПУСКНАЯ КВАЛИФИКАЦИОННАЯ РАБОТА (БАКАЛАВРСКАЯ РАБОТА)**

по теме Устройство мягкого пуска на базе микроконтроллера

Обучающийся С.В. Евдокимов

(И.О. Фамилия) (личная подпись)

Руководитель И.И. Золотов

(ученая степень, звание, И.О. Фамилия)

### **Аннотация**

Название бакалаврской работы "Устройство мягкого пуска на базе микроконтроллера".

Работа состоит из пояснительной записки на 56 страницах, включающей 44 рисунка, 1 таблицу, список литературы из 31 наименований, в том числе 6 иностранных источников, 2 приложения и графическую часть на 6 листах формата А1.

Целью выполнения работы является повышение качества и долговечности штатного функционирования двигателей постоянного тока в промышленности по средствам разработки и проектирования устройства мягкого пуска электродвигателя постоянного тока на базе микроконтроллера.

В первой части рассмотрены готовые решения, сформирована концепция разрабатываемого устройства и определен актуальный целевой объект, входящий в состав средств комплексной автоматизации технологических процессов, для внедрения и тестирования разработанной системы.

Во второй части рассмотрены автоматически движущиеся транспортные платформы, их назначение, структурный и функциональный состав и актуальность использования систем управления и модулей, включающих в свой состав устройства плавного пуска.

В третьей части выпускной квалификационной работы аппаратное обеспечение и выбранная компонентная база устройства плавного пуска на микроконтроллере.

В четвертой части рассмотрен принцип и алгоритмы коммутации обмоток электродвигателя, способ определения события пересечения точки нуля и произведен обзор разработанной программы для системы управления.

Результатом выполнения данной выпускной квалификационной работы является программно-аппаратное решение для реализации устройства мягкого пуска электродвигателя постоянного тока на базе микроконтроллера.

### **Abstract**

The title of the bachelor's thesis is "Microcontroller based soft start device".

The work consists of an explanatory note on 56 pages, including 44 figures, 1 tables, a list of literature from 31 titles, including 6 foreign sources, 2 appendices and the graphical part on 6 A1 sheets.

The purpose of the work is to improve the quality and durability of regular operation of DC motors in industry by means of development and design of softstart device of DC motor on the basis of microcontroller.

In the first part ready-made solutions are considered, the concept of the developed device is formed and the actual target object included in the means of complex automation of technological processes for implementation and testing of the developed system is determined.

The second part considers automatically moving transportation platforms, their purpose, structural and functional composition and the relevance of control systems and modules that include soft-start devices.

In the third part of the final qualification work hardware and selected component base of soft starter device on microcontroller.

In the fourth part, the principle and algorithms of switching the motor windings, the method of determining the zero point crossing event and the review of the developed program for the control system.

The result of this graduate qualification work is a hardware-software solution for the realization of soft-start device of DC motor on the basis of microcontroller.

## **Содержание**

4 T  $\boldsymbol{\theta}$  $\mathfrak{C}$  $\big\{$ r<br>P " 1 K -  $\mathfrak{z}$ "  $\setminus$ h T H  $\hat{\mathrm{p}}$ l<br>S  $\frac{1}{\lambda}$ ĥ H Y P E R **L** I N K  $\ddot{}$ l "  $\mathbf{\bar{g}}$ ŗ o ŗ  $\mathbf{\hat{q}}$ 9 2 6 4 8 **H**  $P_{\rm v}^{\rm H}$ E R L I  $N_{\tau}^{\text{L}}$  $\lambda$ l "  $\overline{ }$ H<br>Q ∃ 1  $\boldsymbol{\beta}$ ر<del>2</del>  $\delta$ 4 8  $\boldsymbol{\hat{\theta}}$  $\mathbf{\varrho}$ .<br>K  $\mathbf{\dot{p}}$ Б с Б i<br>К ₿ ₿ и е в  $\bar{\bm{p}}$ р й စိ  $\frac{1}{2}$ а Y P E R I N K  $\setminus$ l " T Y HYPERLINK \l "\_Toc19264863" 2.1 Аппаратное обеспечение устройства  $\dot{\mathfrak{g}}$ c я HYPERLINK \l "\_Toc19264864" 2.2 Компонентная база устройства мягкого  $\mathbf{t}$  $\widetilde{\mathbb{R}}$ 2<br>A 6 4 8  $\frac{1}{2}$ 1 " **18** . **}** р б В ₿ ฿ у<br>Я Й ∄ц **Ж** ₿ З ₿ б<br>У 1.1.1 Применение устройств плавного пуска двигателей................. 7 1.1.2 Классификация и виды устройств плавного пуска двигателей........................................................................................................ 8 1.1.3 Автоматически движущаяся транспортная платформа ......... 12 1.1.4 Ходовая часть AGV роботов..................................................... 16 1.1.5 Анализ данных по проекту и определение его концепции.... 24 E R L I N K  $\boldsymbol{\mathsf{r}}$ l "  $\bm{p}$ T t ř 1 9 2 6 4 8 6 1 " Í ₿  $\breve{\mathbf{g}}$ j р - ↑∏03 р ր<br>հ Б  $\mathbf{y}$ р<br>К  $\mathbf{p}$ ₿ ₿ ₹ л р к ₽ ₿ Э д в и **ներ** а ₹ е Х  $\mathop{\hbox{F}}\nolimits$ у р к H 日本にはお В е к р р В д в и ቸ<br>አ ₿  $\pmb{\mathfrak{g}}$ Г л Г .................................................................................................................................. H Y p<br>! E R P<br>由 N K  $\,$ l "  $\blacksquare$ **T** o b 1 92<br>92 6 487" 图<br>근 ₿, E R L I N K \ l " ₿ T o ç 1 9 4 **650** 8 6 8 " Y f, E R ‡§ I N K.  $\frac{1}{2}$ l <u>ት</u><br>ቭ ₿ ã ă c 1 1 y<br>A 644 8 6 勸 Y P E **∰**РЕRLINK \l "\_Toc19264877" Приложение А Перечень элементов к схеме L I N K  $\mathbf{f}% _{1}\left( \mathbf{1}\right) =\mathbf{1}% _{1}\left( \mathbf{1}\right)$ l ן<br>ק **PAF** o f **1979** 2  $\boldsymbol{\delta}$ ķ 8 Y i<br>H E R p I N K \ l "\_ Í e ę g 9 2<br>巴 6 ł. p E R t<br>M I **N** K  $\frac{1}{4}$ l " \_ T R Ř 1 ğ 5<br>4 э **летинистрация** к т ₿ и ч Б с **семьство состояние** й  $\hat{\textbf{g}}$ р H N **P** E R e I N K  $\overline{\epsilon}$ l "  $\frac{1}{2}$ 

.....................................................................................................................................

8

î

а

6

4

á

á.

Х.

я

 $\cdot$  .

#### **Введение**

В настоящее время роботизация является ключевой частью комплексной автоматизации производственных процессов. На любые автоматические линии или отдельно взятые производственные процессы, входящие в их состав, можно внедрить промышленных роботов, что положительно скажется на их производительности и общем качестве функционирования.

Промышленные роботы в общем случае представляют собой автоматическое устройство, состоящее из исполнительных систем и механизмов, а также программируемого устройства управления. Транспортные роботы и автоматически движущиеся транспортные платформы применяются при необходимости перемещения объектов в пространстве. Применение таких роботов многократно упрощает производственный процесс и повышает эффективность его выполнения.

В составе разнообразных промышленных роботов часто можно встретить двигатели постоянного тока, питающиеся от изолированной бортовой сети устройства и обеспечивающие подвижность степеней свободы или непосредственное перемещение самого робота.

В автоматически движущихся транспортных платформах двигатели постоянного тока и их приводная система являются ключевой составляющей ходовой части, так как обеспечивают возможность перемещения робота в пространстве.

Целью выполнения выпускной квалификационной работы является улучшение качества функционирования устройств, включающих в свой состав двигатели постоянного тока, пусковых и рабочих характеристик двигателей, а также повышение их срока службы, по средствам разработки и проектирования программно-аппаратного комплекса на базе микроконтроллера, реализующего мягкий пуск двигателей постоянного тока.

### **1 Состояние вопроса**

### **1.1 Обзор существующих технологий и решений**

### **1.1.1 Применение устройств плавного пуска двигателей**

Принцип плавного пуска электродвигателей постоянного тока активно используется во многих отраслях промышленности, включая автоматизацию технологических процессов, транспортное машиностроение и робототехнику.

Одним из самых распространенных примеров применения устройства плавного пуска является включение его в систему с электроприводом. К примеру, в станках с числовым программным управлением, где необходимо точное позиционирование рабочих органов и недопустимы их рывки. Также устройства плавного пуска применяются при проектировании электромобилей, транспортных роботов и мобильных платформ.

Устройства, реализующие мягкий пуск электродвигателей, предназначаются для управления процессом запуска, остановки и непосредственно рабочим циклом. Такие устройства способны обеспечивать плавный разгон и торможение двигателя, уменьшение значения пускового тока, как показано на рисунке 1.

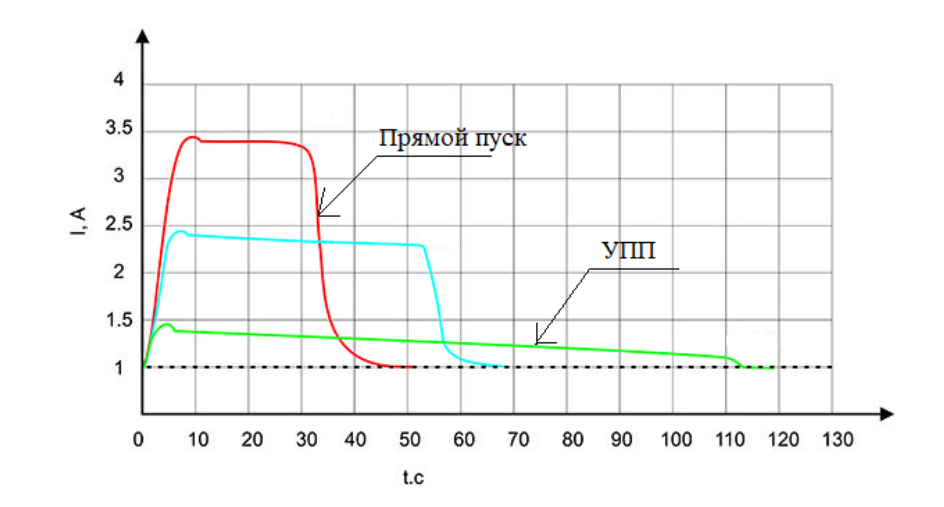

Рисунок 1 – График пусковых токов

В момент пуска крутящий момент электродвигателя постоянного тока может достигать порядка 200% от номинального, что пагубно сказывается на механической части привода. В свою очередь, пусковой ток при этом может десятикратно превышать рабочие значения из-за чего в электросети предприятия могут наблюдаться падения напряжения. Если электродвигатель установлен в изолированной системе, не подключенной к общей сети электроснабжения, к примеру, входит в состав мобильной транспортной платформы, высокий пусковой ток может оказывать негативное влияние на электрическую систему робота [16].

В устройствах, обеспечивающих плавный пуск, ограничение тока достигается за счет плавного увеличения напряжения на обмотках электродвигателя, что позволяет удерживать пусковые параметры в безопасных пределах. Тем самым снижается вероятность перегрева обмоток электродвигателя, исключаются рывки в механической части и уменьшается нагрузка на питающую сеть. В конечном итоге, корректно подобранное и настроенное устройство плавного пуска повышает долговечность и безотказность электродвигателя и его привода [17].

### **1.1.2 Классификация и виды устройств плавного пуска двигателей**

 Для реализации плавного пуска электродвигателей постоянного тока могут применяться готовые решения, как на основе аналоговых схем, так и с применением более сложных устройств, таких как контроллеры. Элементарная схема реализации устройства плавного пуска на аналоговых элементах представлена на рисунке 2.

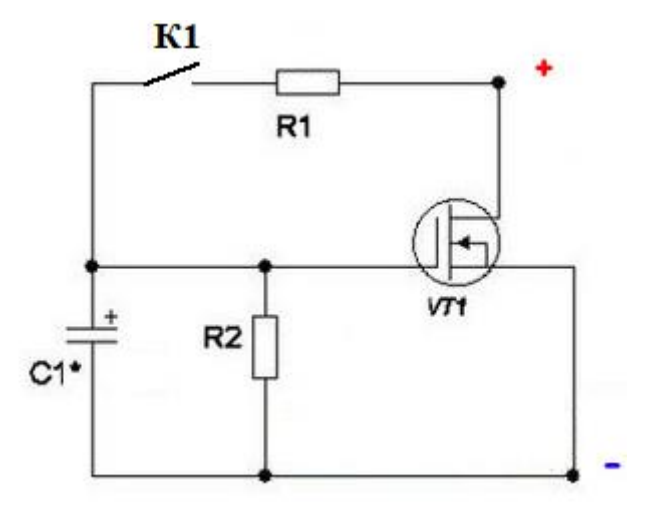

Рисунок 2 – Схема плавного пуска двигателя на транзисторе

При замыкании контактора К1, конденсатор С1 начинает заряжаться через резистор R2, постепенно открывая полевой транзистор. Как только контактор разомкнется, конденсатор начинает разрядку через резистор R2 и транзистор плавно закрывается.

Более сложным примером пуска электродвигателей постоянного тока на базе аналоговых элементов с применением интегральной микросхемы является использование таймера и полевого транзистора, как показано на рисунке 3.

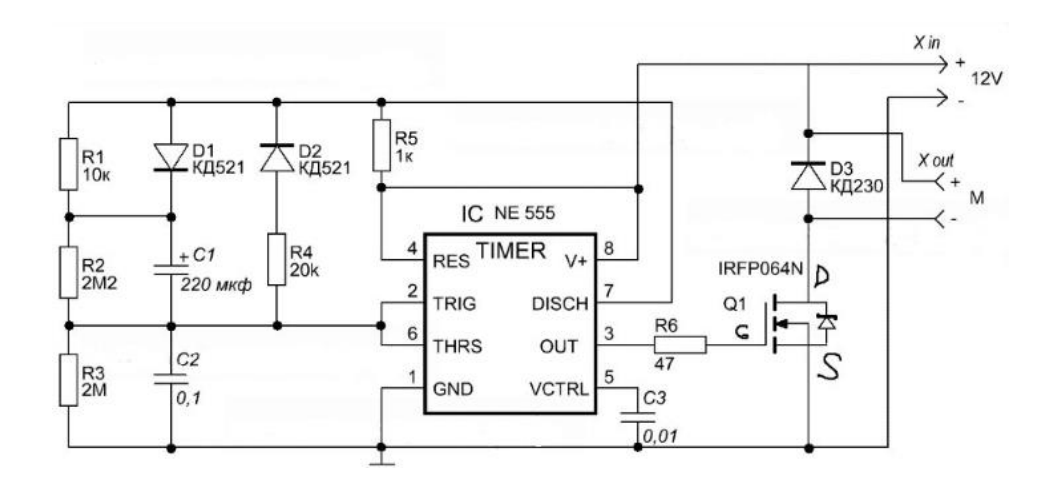

Рисунок 3 – Схема плавного пуска двигателя

При работе данной схемы, напряжение 12 В подается на таймер, имеющий элементы обвязки для обеспечения широтно-импульсной модуляции. При активации таймер генерирует на 3 выходе импульсы постоянной частоты с переменной во времени шириной следования импульса, которая задается емкостью конденсатора С1. Сгенерированные импульсы подаются на затвор полевого транзистора, управляющего включением нагрузки. Как правило, использование таких схем не отличается гибкостью настроек и многофункциональностью, так как проектируется и рассчитывается под конкретную нагрузку и условия работы.

К готовым модульным решениям можно отнести контроллер двигателя постоянного тока, представленный на рисунке 4

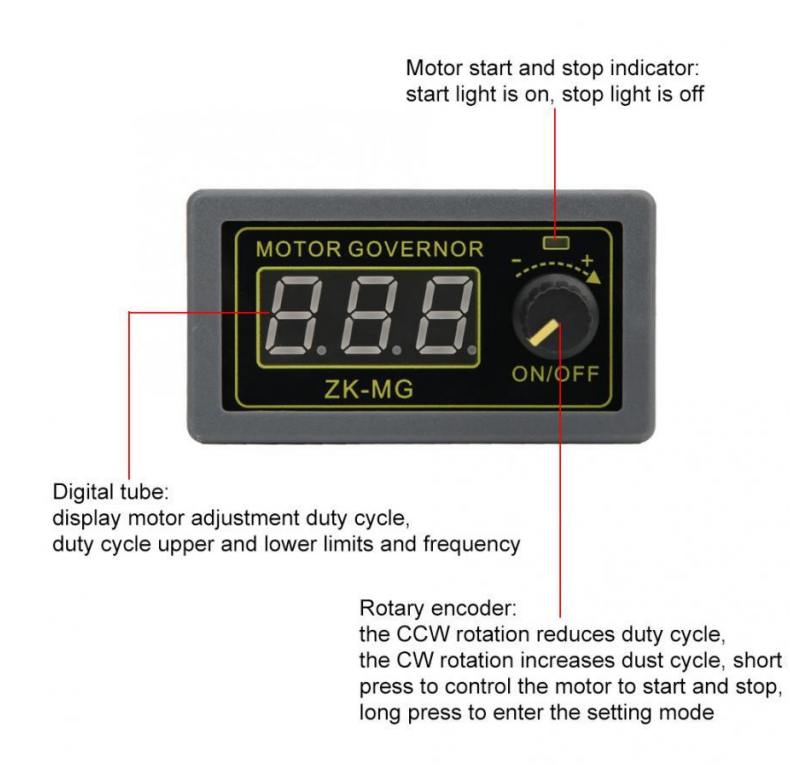

Рисунок 4 – Контроллер двигателя от компании VBESTLIFE

На рисунке 5 представлены некоторые технические характеристики данного модуля, заявляемые производителем.

![](_page_9_Picture_47.jpeg)

Рисунок 5 – Технические характеристики контроллера двигателя

Следующим примером устройств плавного пуска электродвигателей постоянного тока может служить модуль контроля скорости двигателя с поддержкой широтно-импульсной модуляции [21]. Данное устройство представлено на рисунке 6.

![](_page_9_Figure_4.jpeg)

Рисунок 6 – Контроллер двигателя от компании TAXNELE

Подобные конструкции являются уже гораздо более дорогими и гибкими по своему функционалу и настройкам. Контроллер скорости двигателя обеспечивает плавный запуск и остановку, что снижает механическую нагрузку и исключает прочие негативные воздействия. Модуль имеет человеко-машинный интерфейс для легкого считывания информации и настройки регулировки скорости вращения. Регулировка обеспечивает средний шаг в диапазоне 5% от номинальной скорости вращения подключенного двигателя, однако осуществляется только непосредственным нажатием соответствующих функциональных кнопок. Помимо того, модуль имеет ограничение на типы подключаемых двигателей.

Наиболее гибкими, адаптивными и совершенными являются устройства плавного пуска электродвигателей постоянного тока, сконструированные на базе различных микроконтроллеров. Выделим некоторые преимущества таких устройств:

- благодаря микроконтроллеру, плавный пуск двигателя может быть настроен на оптимальные рабочие параметры используемого двигателя.

- контроллер обеспечивает системе плавного пуска возможность адаптироваться к изменяющимся условиям работы двигателя и корректировать параметры запуска и остановки в режиме реального времени.

– система плавного пуска на микроконтроллере поддается легкому интегрированию с другими системами управления и автоматизации, все это значительно расширяет возможности ее применения в различных отраслях промышленности.

### **1.1.3 Автоматически движущаяся транспортная платформа**

Одним из ярких и перспективных примеров применения устройств плавного пуска на базе микроконтроллеров является внедрение их в состав мобильных транспортных платформ [24]. Пример такого транспортного робота представлен на рисунке 7.

![](_page_11_Picture_2.jpeg)

Рисунок 7 – Мобильная транспортная платформа

Данные транспортные роботы активно используются на складских и производственных помещениях для перемещения различных грузов и подвоза деталей на конвейер по заданным маршрутам, что позволяет значительно повысить эффективность производственных операций [1]. Транспортировка грузов должна осуществляться при минимальной протяженности во времени и пространстве по сквозным маршрутам. Это позволяет избежать повторного возвращения в любую из складских или производственных зон и неэффективного выполнения операций [29]. Число перевалок с одного вида оборудования на другое должно быть минимальным.

Мобильные транспортные платформы, или же AGV роботы, в своем типовом исполнении состоят из следующих составных модульных частей:

- система безопасности;
- система управления;
- система контроля траектории;
- система питания;
- человеко-машинного интерфейс;
- ходовая часть.

Составные модули типового решения в области конструирования AGV роботов наглядно продемонстрированы на рисунке 8.

![](_page_12_Picture_8.jpeg)

Рисунок 8 – Состав AGV робота

Одной из основных и самых значимых составляющих автоматически движущихся транспортных роботов является система управления, непосредственно связанная с другими системами и интересующей нас ходовой частью [2]. Пример структурной схемы AGV робота представлен на рисунке 9.

![](_page_13_Figure_0.jpeg)

Рисунок 9 – Структурная схема AGV робота с 1 контроллером

Как видно из рисунка выше, данная структура имеет в своем составе один головной микроконтроллер, обеспечивающий управление всеми частями комплекса. Применительно к теме выполняемой выпускной квалификационной работы, именно этот микроконтроллер выполняет функцию управления двигателями и приводами робота, осуществляет плавный пуск. Для повышения быстродействия системы и сохранения ее производительных мощностей в структуру дополнительно могут включаться промежуточные микроконтроллеры, обменивающиеся информацией с головным и принимающие на себя функцию контроля и управления одной из составных частей, например, ходовой частью или системой безопасности. Пример данной структуры представлен на рисунке 10.

![](_page_14_Figure_0.jpeg)

Рисунок 10 – Структурная схема AGV робота с 2 контроллерами

Из рисунка выше видно, что при данной конфигурации и реализации структурной схемы, часть задач по непосредственному управлению ходовой частью и реализации взаимодействия с ней ложится на промежуточный микроконтроллер, что позволяет снизить нагрузку на головной микроконтроллер системы управления. Помимо этого, ходовая часть, имеющая собственную систему управления более низкого уровня, может быть полноценно и без особого труда интегрирована в другую систему. Не исключена возможность, что после интегрирования или переноса, микроконтроллер, ранее выполняющий только служебные функции, может, при необходимости, взять на себя роль головного микроконтроллера системы управления. Все это обеспечивает достаточную гибкость и многофункциональность системы в целом и приближает ее к требованиям, выдвигаемым к гибким производственным системам.

## **1.1.4 Ходовая часть AGV роботов**

В AGV роботах обычно устанавливаются двигатели постоянного тока, иногда содержащие в себе встроенный энкодер с целью реализации расчета и передачи информации о проделанном пути. Самыми часто используемыми типами двигателей в транспортных роботах являются мотор-редуктор постоянного тока и бесщеточный (бесколлекторный) электродвигатель постоянного тока. Данные типы двигателей выбираются, основываясь на их влиянии на гибкость и точность перемещения AGV.

Подробнее разберем преимущества и принцип работы таких электродвигателей на примере бесколлекторного двигателя постоянного тока. Бесщеточный или бесколлекторный электродвигатель, как и любой двигатель постоянного тока, представляет собой силовой агрегат, предназначенный для работы с постоянным напряжением электросети [6]. Конструктивно устройство имеет сходства с электромотором на постоянных магнитах, за исключением отсутствия щеток. Принцип действия рассматриваемого двигателя основан на частотном регулировании и самосинхронизации. В представленной конструкции, вектор магнитного поля статора управляется относительно ротора [7]. На рисунке 11 представлено схематичное изображение и сравнение щеточного и бесщеточного двигателей.

![](_page_15_Picture_3.jpeg)

Рисунок 11 – Сравнение типов двигателей

Подавляющее большинство бесколлекторных двигателей постоянно тока являются трехфазными, именно поэтому на статоре можно наблюдать трёхфазную обмотку [25]. На роторе двигателя закреплен постоянный магнит, который может иметь одну или даже несколько пар полюсов. В момент, когда к обмотке статора двигателя подведена трёхфазная система напряжений, обмотка создаёт вращающееся магнитное поле. Образовавшееся магнитное поле взаимодействует с постоянным магнитом, установленным на роторе, тем самым приводя его в движение [20,23]. По мере вращения ротора, вектор его магнитного поля проворачивается по направлению к магнитному полю статора, как показано на рисунке 12.

![](_page_16_Figure_1.jpeg)

Рисунок 12 – Работа бесколлекторного двигателя постоянного тока

Электроника, управляющая работой двигателя отслеживает направление, которое в данный момент времени имеет магнитное поле ротора и регулирует подаваемые на обмотки статора напряжения, таким образом, чтобы магнитное поле, создаваемое ими, всегда опережало магнитное поле ротора [16,18]. Для определения направления магнитного поля ротора может быть использован датчик положения ротора, так как постоянный магнит, создающий это поле является жестко закрепленным. Для согласования логических напряжений и напряжения питания системы управления двигателя постоянного тока с трехфазной обмоткой может применяться контроллер, представленный на рисунке 13.

![](_page_17_Picture_1.jpeg)

Рисунок 13 – Контроллер двигателя ESP

Как было отмечено ранее, любому двигателю для корректного функционирования необходима система управления. Наличие электронных блоков управления предоставляет возможность коммутировать элементы обмоток электрического привода по необходимому нам алгоритму [17,28,30]. Простым примером такого устройства также может служить драйвер двигателя, представленный на рисунке 14.

![](_page_18_Figure_0.jpeg)

Рисунок 14 – Драйвер двигателя на базе микросхемы L298N

Драйвер предназначен для управления двигателем и согласования его с системой управления. Представленная плата сконструирована по принципу Нмоста и подходит для подключения электродвигателей постоянного тока, как показано на рисунке 15.

![](_page_18_Figure_3.jpeg)

Рисунок 15 – Электрическая схема платы драйвера двигателя L298N

Для того, чтобы точно определить момент переключения напряжений на обмотках с использованием драйвера, необходимо отследить актуальное позицию ротора, например, при помощи датчика Холла, расположенного непосредственно на приводе.

При создании более сложных и функциональных систем дополнительно применяется микроконтроллер, являющийся специализированным комбинированным решением. Использование контроллера позволяет проводить быстрый и своевременный мониторинг всех изменений в системе, точно определять порядок коммутации обмоток и реализовывать полный цикл управления двигателем.

Тип привода самого транспортного робота может подразделяться на одноколесный, дифференциальный и всенаправленный. Применение одноколесного привода подразумевает, что ведущее колесо дополнительно берет на себя функцию рулевого управления, а остальные колеса установлены неподвижно и являются ведомыми, как показано на рисунке 16.

![](_page_19_Picture_3.jpeg)

Рисунок 16 – Одноколесный тип привода

Дифференциальный привод, в отличии от одноколесного, подразумевает использование двух ведущих колес, использующих разницу скоростей для реализации поворота, как показано на рисунке 17.

![](_page_20_Picture_1.jpeg)

Рисунок 17 – Дифференциальный тип привода

Самым универсальным и совершенным из представленных типов приводов является всенаправленный. Такой привод гораздо более гибкий в эксплуатации, благодаря чему AGV способен двигаться в любом направлении, исключая надобность произведения поворотов, как показано на рисунке 18.

![](_page_20_Figure_4.jpeg)

Рисунок 18 – Всенаправленный привод

В заключительной части обзора ходовой части автоматически движущихся транспортных платформ подытожим, чем обусловлено активное использование именно бесколлекторных двигателей в подобных конструкциях.

Питание всех систем реальных AGV роботов обеспечивает аккумуляторная батарея на 24 или 48В постоянного тока, с которыми легко могут работать бесщеточные двигатели постоянного тока. Высокая рабочая температура является крайне ощутимой для всех термочувствительных компонентов AGV. В сравнении с щеточными двигателями, бесколлекторные обеспечивают лучшее рассеивание тепла, так как обмотки располагаются снаружи ротора. Более низкая температура работы напрямую влияет на срок службы и рабочий цикл двигателя. Помимо того, стремление к минимизации занимаемой площади, полезному использованию пространства, а в следствии и уменьшению габаритов самого робота заставляют разработчиков AGV обращать особое внимание на компактные размеры бесщеточных двигателей постоянного тока. Наглядный пример компактности таких конструкций представлен на рисунке 19.

![](_page_21_Figure_2.jpeg)

Рисунок 19 – Габаритные размеры моторов

Примером производителя бесколлекторных двигателей постоянного тока для AGV систем является компания Oriental Motor. Данная компания является одним из лидеров в отрасли, предлагая потенциальному потребителю бесколлекторные двигатели постоянного тока в уникальных компактных корпусах. Уменьшенная длинна и более широкий корпус позволяют устанавливать в него больший ротор с большей инерцией, способный выдерживать гораздо более высокие нагрузки.

Еще одним немаловажным плюсом использования бесщеточных двигателей является отсутствие как такового технического обслуживания и невозможность образования дуги, что значительно сокращает время простоя AGV. Щетки имеют свойство изнашиваться в ходе эксплуатации и их необходимо периодически обслуживать и заменять. Как было отмечено ранее, в бесколлекторных двигателях отсутствуют щетки, что значительно продлевает их срок службы. Данное преимущество позволяет многократно сократить трудозатраты всех видов на техническое обслуживание двигателей такого типа, тем самым и уменьшая время простоя. Помимо этого, благодаря использованию привода и контроллеров разного рода для коммутации обмоток статора, бесщеточные двигатели создают гораздо меньше наводок и электрических помех, негативно влияющих на остальные электрические цепи устройства.

Также, к преимуществам бесколлекторных двигателей постоянного тока можно отнести широкий диапазон рабочих оборотов и постоянный крутящий момент. При перемещении различных объектов из одной точки в другую AGV работает непрерывно. Чтобы обеспечить максимально возможную полезную нагрузку на разных скоростях двигатель должен поддерживать работу на различных скоростях при сохранении постоянного крутящего момента. Поддержка широкого диапазона скоростей и одинаковые показатели крутящего момента бесщеточных двигателей обеспечивают разработчикам AGV максимальную гибкость в области проектирования. Такие двигатели благодаря высокой эффективности работают в непрерывном режиме без

необходимости монтажа дополнительных систем теплоотвода. Кривая крутящего момента бесколлекторного двигателя представлена на рисунке 20.

![](_page_23_Figure_1.jpeg)

Рисунок 20 – График крутящего момента бесколлекторного двигателя

### **1.1.5 Анализ данных по проекту и определение его концепции**

Для выполнения выпускной квалификационной работы были исследованы данные о видах систем плавного пуска двигателей постоянного тока, их особенностях и отличиях. Помимо этого, было проведено исследование самих двигателей постоянного тока, их видов, преимуществ и перспективных сфер использования. Были исследованы такие сложные роботизированные системы, как AGV роботы. Информация, полученная в ходе их исследования и анализа, в дальнейшем будет служить ориентиром и базой для тестирования и практического применения разработанного устройства.

Согласно техническому заданию, разрабатываемая система мягкого пуска должна содержать микроконтроллер с напряжением питания и цепей управления номиналом в 5 В. В качестве нагрузки для устройства мягкого пуска рекомендовалось использовать двигатель постоянного тока с номинальным напряжением якоря (питания) от 3 до 24 В.

После анализа существующих на рынке решений было выдвинуто предположение, что в рамках выполнения выпускной квалификационной работы необходимо спроектировать устройство, совмещающее в себе как устройство мягкого пуска для регулирования оборотов, так и контроллер для согласования уровней питающего и логического напряжения и корректного управления двигателем постоянного тока.

В качестве нагрузки для системы управления и системы согласования уровней было решено выбрать бесколлекторный двигатель постоянного тока A2212/13T с напряжением питания 12 В, представленный на рисунке 21.

![](_page_24_Picture_2.jpeg)

Рисунок 21 – Двигатель A2212/13T

Выбранный электродвигатель не имеет встроенных датчиков Холла для определения положения ротора и коммутации обмоток его статора будет основываться на обратной электродвижущей силе, возникающей в них. Основным преимуществом управления двигателями без датчиков является более низкая себестоимость системы. Некоторые дополнительные технические характеристики данного двигателя, заявленные производителем, представлены на рисунке 22.

![](_page_25_Picture_61.jpeg)

Рисунок 22 – Характеристики A2212/13T

Разработанная система должна отличаться гибкостью и быть готова к внедрению в прототипы автоматически движущихся транспортных роботов, а при должной доработке в состав реальных функционирующих систем.

При выборе микроконтроллера для системы управление предпочтения будут отдаваться устройствам AVR архитектуры с существующими и удобными системами разработки и программирования, как наиболее доступным, функциональным и простым в использовании.

В ходе анализа рынка готовых решений и вводных данных был сформирован список задач, решение которых позволит достичь поставленной цели:

- разработка структуры устройства, реализующего плавный пуск двигателя;

- подбор необходимой компонентной базы;

- разработка и реализация электрических связей в устройстве;

- разработка и реализация электронных связей в устройстве.

Выводы по разделу

После того, как была поставлена цель выпускной квалификационной работы и определены задачи, необходимые для ее реализации было проведено исследование тем, связанных с устройствами мягкого пуска электродвигателей, самими двигателями и промышленными транспортными роботами. Было выбрано устройство управления, представляющее собой бесколлекторный электродвигатель постоянного тока. Выявилась основная суть и концепция разрабатываемого устройства, опираясь на которые, в последствии, будет происходить проектирование и разработка электронных и электрических соединений, а также его техническая и программная реализация. В соответствии с этим, была разработана структурная схема устройства мягкого пуска.

### **2 Разработка устройства мягкого пуска электродвигателя**

# **2.1 Аппаратное обеспечение устройства мягкого пуска электродвигателя**

На данном этапе выполнения выпускной квалификационной работы необходимо было разработать и подобрать аппаратную составляющую части комплексного решения поставленной задачи, подобрать устройство управления и разработать все необходимые схемотехнические решения с последующим обоснованием.

Одними из самых значимых критериев, которые должны быть соблюдены при проектировании системы управления для устройства, являются:

- достаточность вычислительных мощностей и технических характеристик для управления конкретным устройством;

- низкая себестоимость компонентов;

- гибкость, открытость и доступность средств разработки и программирования системы управления.

Руководствуясь вышеперечисленными критериями, нельзя не принять во внимание аппаратные платформы, предоставляемые компанией Arduino. Данная платформа является одним из самых распространенных инструментов для проектирования электронных устройств в самых разнообразных сферах, вплоть до реализации реальных устройств автоматизации и прототипирования различных разработок.

Аппаратная платформа Arduino предоставляет потенциальным пользователем большие возможности в области приема и обработки сигналов от различных внешних устройств и управления ими. Помимо этого, Arduino имеет доступную и простую среду программирования, с реализованной возможностью дополнения библиотеками на различные устройства, в том числе и библиотеками на базе языка C++ [8].

В текущих реалиях на рынке большое количество разновидностей плат от аппаратной платформы Arduino, которые отличаются как по своим

габаритным размерам, так и по рабочим техническим характеристикам [9- 11].

В ходе анализа рынка аппаратных платформ, существующих на данный момент, учитывая ценовые показатели и технические характеристики, необходимые для выполнения поставленной цели, была выбрана отладочная плата Arduino UNO [26]. Информация о выводах данной платы представлена на рисунке 23.

![](_page_28_Figure_2.jpeg)

Рисунок 23 -– Описание выводов Arduino UNO

Отладочная плата Arduino UNO снабжена микроконтроллером ATmega 328P, являющимся однокристальным микропроцессором и совмещающим в себе все необходимые для работы внешние устройства [15]. К таким устройствам относятся оперативная память, постоянное запоминающее устройство, шины данных и связи, а также прочие инструменты для обработки, преобразования и передачи данных [19, 22]. Типовая структурная схема микроконтроллера представлена на рисунке 24.

![](_page_29_Figure_0.jpeg)

Рисунок 24 – Типовая структурная схема микроконтроллера

Рассматриваемый микроконтроллер AVR архитектуры является 8-и разрядным и сочетает в себе 32 КБ флеш-памяти с реализованной возможностью чтения во время записи, 1 КБ EEPROM, 2 КБ SRAM, 23 канала ввода-вывода общего назначения, 32 регистра общего назначения, три таймера с режимами сравнения, а также возможностью запуска внешних и внутренних прерываний [31]. Помимо этого, устройство снабжено последовательным интерфейсом связи USART, последовательным портом связи SPI, 10 битным аналогово-цифровым преобразователем, имеющем 6 каналов и внутренним сторожевым таймером с встроенным генератором тактовой частоты. Микроконтроллер работает в диапазоне напряжений от 1,8 до 5,5 В. Тактовая частота работы микроконтроллера составляет порядка 20 МГц. Основные технические характеристики ATmega 328P представлены на рисунке 25.

| Параметр                     | Значение            |
|------------------------------|---------------------|
| Тип процессора               | 8-битный AVR        |
| Флэш-память                  | 32 K <sub>D</sub>   |
| <b>SRAM</b>                  | 2 K <sub>B</sub>    |
| <b>EEPROM</b>                | 1 K <sub>B</sub>    |
| Количество контактов         | 28 или 32 контакта: |
| Максимальная рабочая частота | 20 M <sub>L</sub> u |
| Внешние прерывания           | $\overline{2}$      |
| Интерфейс USB                | $\blacksquare$      |

Рисунок 25 – Характеристики ATmega 328P

Плата Arduino UNO на базе микроконтроллера ATmega328P имеет в своем составе один аналоговый компаратор, что является достаточным фактором для реализации нашей системы управления. Однако использование внутреннего компаратора и модуля АЦП может существенно сказаться на точности получаемых результатов, так как эти модули используют для работы один и тот же мультиплексор.

### **2.2 Компонентная база устройства мягкого пуска электродвигателя**

Следует принять во внимание, что выбранная аппаратная платформа, представляющая собой устройство управления и питающаяся от постоянного напряжения 5 В, способна принимать и обрабатывать только сигналы в диапазоне от 0 до 5 В. Помимо того, Arduino, без использования сторонних устройств, не может коммутировать мощные нагрузки, такие как электродвигатели. Однако, в случае разрабатываемого устройства, возникает необходимость коммутировать мощную, по меркам данной платформы, нагрузку с напряжением питания 12 В.

Для того чтобы изолировать систему управления с циркулирующим там напряжением 5 В и силовую часть с напряжением 12 В необходимо внедрить в систему гальваническую развязку, реализованную при помощи оптопар или использовать электронные ключи на базе транзисторов. Пример схемотехнической реализации транзисторного ключа на полевом и биполярном транзисторе представлен на рисунке 26.

![](_page_31_Figure_1.jpeg)

Рисунок 26 – Транзисторные ключи

Такие схемы позволяют изолировать и обезопасить слаботочную систему управления, а также обеспечить коммутацию мощных нагрузок. В ходе анализа и сравнения отличительных особенностей работы биполярных и полевых транзисторов в ключевом режиме, в рамках выполнения данной работы было принято решение использовать полевой n- канальный транзистор. Такие транзисторы удобны тем, что управляются исключительно напряжением на затворе, при этом управляющий ток протекает через транзистор лишь в открытом состоянии, что значительно снижает его общее потребление. Помимо этого, ключи на полевых транзисторах обеспечивают значительную быстроту коммутации и переключения, опережающую даже работу устройств в режиме отсечки на биполярных аналогах. Ключи на полевых транзисторах достаточно экономичны, это связано с очень маленьким сопротивлением открытых p-n переходов. На них происходит крайне низкое падение напряжения и незначительный нагрев даже при коммутации мощных нагрузок. И наконец, использование полевых транзисторов обеспечивает отсутствие шумов при переключениях и регулировках.

Структура силового МОП транзистора реализована таким образом, что затвор формирует нелинейный конденсатор. Процесс заряда данного конденсатора приводит к включению транзистора, позволяя протекать электрическому току между стоком и истоком, а его разряд, в свою очередь, деактивирует транзистор при этом между стоком и истоком прикладывается высокое напряжение.

Для управления выбранной ранее нагрузкой, а именно двигателем постоянного тока A2212/13T было решено выбрать транзисторы 06N03LA, как подходящие под реализацию данной задачи. Основные рабочие характеристики выбранного транзистора представлены на рисунке 27.

![](_page_32_Picture_46.jpeg)

## Рисунок 27 – Характеристики N-канального МОП 06N03LA

При подключении силовых МОП транзисторов к аппаратной платформе Arduino мы можем столкнуться с проблемой неполного включения транзистора. Рассмотрим и проанализируем данную проблему. Цифровая логическая схема с микроконтроллером, в нашем случае являющаяся системой управления, на одной из своих линий способна генерировать ШИМ (Широтноимпульсная модуляция) сигнал в диапазоне от 0 до 5 В постоянного напряжения. Этот управляющий сигнал будет являться недостаточным фактором для полного открытия и перевода в рабочий режим МОП транзистора, поскольку его пороговое напряжение включения обычно превышает стандартные напряжения транзисторно-транзисторной логики (ТТЛ), используемой в контроллерах. Этот фактор нужно учесть и заложить универсальное схемотехническое решение, позволяющее свести эту пагубную возможность на ноль и обеспечивающее в дальнейшем включение в схему более мощных транзисторов для управления другими нагрузками.

Таким образом, между системой управления и силовой частью необходимо включение специализированного интерфейса, обеспечивающего согласование и управление. В роле такого интерфейса может быть использован драйвер затвора. Исходя из этого, общая система нашего устройства видоизменяется и приобретает структуру, представленную на рисунке 28.

![](_page_34_Figure_0.jpeg)

Рисунок 28 – Структурная схема связи контроллера с транзистором

В нашем случае, помимо обеспечения надежного срабатывания транзистора с дополнительным заделом к переходу на более мощные транзисторы, введение промежуточного интерфейса обеспечит более удобное и корректное управление силовыми электронными ключами. В качестве такого интерфейса может быть использован драйвер затвора (драйвер ключей верхнего и нижнего уровня) IR2104. Технические характеристики данного драйвера и его типовая схема включения представлены на рисунках 29 и 30 соответственно.

![](_page_34_Picture_58.jpeg)

## Рисунок 29 – Технические характеристики IR2104

![](_page_35_Figure_0.jpeg)

Рисунок 30 – Типовая схема включения IR2104

Микросхема IR2104 используется для непосредственного управления транзисторами высокой и низкой мощности в режимах ключей верхнего и нижнего уровня. Переключение осуществляется в соответствии с сигналами, подаваемыми с микроконтроллера или любой другой логической системы на линии управления IN и SD. На рисунке 31 представлена временная диаграмма входных и выходных сигналов.

![](_page_35_Figure_3.jpeg)

Рисунок 31 – Временная диаграмма входных и выходных сигналов

Подробнее рассмотрим принцип функционирования и влияние драйверов затвора на работу транзисторов в рамках реализации нашей выпускной квалификационной работы. Как было упомянуто выше, драйвер решает проблему подачи необходимого напряжения на затвор полевого транзистора, корректного управления полупроводниковым устройством и фактически выступает в роли схемы сдвига уровня напряжения. Однако стоит помнить, что в МОП транзисторе присутствует такое явление как емкость затвора, которое не позволит изменить напряжение мгновенно. Иными словами, МОП транзисторы имеют ненулевой конечный интервал переключения.

Во время переключения устройства через него может протекать достаточно большой ток и прикладываться значительное напряжение, что приводит к дополнительному рассеиванию мощности, которая выделяется в виде тепла. В связи с этим, необходимо стремиться к минимизации времени переключения состояний. Для того чтобы данное условие выполнялось необходимо выдавать высокий ток неустановившегося режима (переходного процесса), что позволит уменьшить время зарядки и разрядки емкости затвора. IR2104 способен обеспечивать затвор управляемого транзистора более высокими токами в течении более длительного времени, что как раз и снизит время переключения и потери мощности.

Входной и выходной ток на каналах ввода и вывода микроконтроллеров как правило не превышает десятки миллиампер. На рисунке 32 представлена осциллограмма переходного процесса МОП транзистора, управляемого напрямую от микроконтроллера, во время включения.

![](_page_37_Figure_0.jpeg)

Рисунок 32 – Осциллограмма переходного процесса без драйвера

Из рисунка выше видно, что временной интервал переключения транзистора достаточно длинный, так как в представленном случае транзистор управляется сигналами, напрямую подаваемыми с выводов микроконтроллера. На рисунке 33 представлена осциллограмма переходного процесса в транзисторе при использовании драйвера.

![](_page_38_Figure_0.jpeg)

Рисунок 33 - Осциллограмма переходного процесса с драйвером

Из рисунка выше видно, что включение драйвера в схему управления значительно снижает время переходного процесса в МОП транзисторе, тем самым обеспечивая быстроту переключения. Помимо того, управление мощными полевыми транзисторами напрямую с микроконтроллера может привести к перегревам и повреждениям в системе управления из-за возможности превышения тока в цифровой цепи.

Так как в разрабатываемой системе фигурируют два разных рабочих напряжения питания для системы управления и исполнительного устройства, а именно 5 и 12 В соответственно, необходимо решить задачу по обеспечению устройства питанием разных номиналов. Крайне нерационально внедрять в систему два разных самостоятельных источника напряжения, поэтому было принято решение введения одного источника номиналом 12 В постоянного тока, а напряжение системы управления обеспечивать путем понижения уровня питающего. Для реализации данной задачи можно использовать, например, преобразователи напряжения DC-DC или резисторные делители.

На рисунке 34 представлена плата регулируемого преобразователя напряжения постоянного тока на микросхеме LM2596.

![](_page_39_Picture_1.jpeg)

Рисунок 34 – Преобразователь напряжения DC-DC LM2596

В таблице 1 представлены некоторые технические характеристики приведенного выше преобразователя, заявленные производителем.

Таблица 1 – Основные характеристики преобразователя напряжения

![](_page_39_Picture_102.jpeg)

На рисунке 35 представлена схема электрическая принципиальная схема рассматриваемого понижающего преобразователя.

![](_page_40_Figure_1.jpeg)

Рисунок 35 – Схема электрическая принципиальная преобразователя

В качестве второго варианта схемного решения, направленного на понижение основного питающего напряжения рассмотрим резисторный делитель. Такая реализация преобразователя напряжения является более дешевой в реализации и помогает экономить полезное пространство, тем самым уменьшая габаритные размеры разрабатываемого устройства. Тем самым, для реализации проекта в рамках выпускной квалификационной работы было принято решение использовать именно резисторный делитель.

Так как двигатель A2212/13T не имеет встроенных датчиков Холла для определения текущего положения ротора в пространстве в схему дополнительно был добавлен виртуальный ноль, реализованный при помощи резисторов, необходимость которого мы подробнее рассмотрим в процессе программирования системы управления. Таким образом, полученный резисторный блок представлен на рисунке 36.

![](_page_41_Figure_0.jpeg)

Рисунок 36 – Резисторный блок

Резисторы R1-R3 номиналом 33 кОМ и резисторы R4-R6 номиналом 10 кОМ образуют собой резисторный делитель, обеспечивающий систему управления требуемым уровнем питающего напряжения. Резисторы R7-R9 номиналом 33 кОм определяют точку виртуального нуля.

Как было отмечено при подборе аппаратной базы разрабатываемого устройства, для последующей корректной работы и обработки результатов, в нашем случае недостаточно использовать встроенный компаратор, поэтому было принято решение добавить в схему четырехядерный компаратор на микросхеме LM339. Основные технические характеристики компаратора представлены на рисунке 37.

![](_page_42_Picture_50.jpeg)

**ELECTRICAL CHARACTERISTICS** ( $V_{CC}$  = +5.0 Vdc,  $T_A$  = +25°C, unless otherwise noted)

Рисунок 37 – Технические характеристики компаратора LM339

Для возможности настройки рабочих оборотов двигателя или других корректировок системы мягкого пуска в устройство будут интегрированы функциональные кнопки и потенциометр. Для аппаратной платформы Arduino доступен широчайший выбор функциональных кнопок управления, как обычных, так и со встроенными решениями, исключающими пагубный дребезг контактов и ложные срабатывания. Примеры доступных кнопок представлены на рисунке 38.

![](_page_43_Picture_0.jpeg)

Рисунок 38 – Функциональные кнопки

Выводы по главе

В данной главе был произведен анализ и подбор аппаратного обеспечения и компонентной базы устройства плавного пуска для электродвигателей постоянного тока. В соответствии с этим, была составлена схема электрическая принципиальная устройства мягкого пуска электродвигателя на базе микроконтроллера. Перечень элементов к разработанной схеме представлен в приложении А.

### **3 Система управления устройства мягкого пуска**

#### **3.1 Алгоритм коммутации обмоток электродвигателя**

Коммутация выбранного нами двигателя будет осуществляться, основываясь на обратной электродвижущей силе, создаваемой в обмотках статора при подаче на них напряжения. Создание такой системы управления с введенной виртуальной точкой нуля для сравнения показателей, сводит к минимуму необходимое оборудование, упрощает схему и стоимость ее реализации. Под понятием виртуальный ноль в общем случае подразумевают потенциал инвертирующего входа операционного усилителя равный нулю.

На одном из графических материалов, прилагаемых к данной пояснительной записке, представлен график соотношения сигналов датчиков Холла с сигналами обратной электродвижущей силы. Из него видно, что сигналы обратной электродвижущей силы не синхронизированы с сигналами датчиков Холла и имеют сдвиг по фазе порядка 30 градусов. При каждой из последовательностей коммутации обмоток напряжение подается только на две из них, одна подключена к положительному полюсу источника, а другая к отрицательному. Третья же в это время остается разомкнутой и используется для детектирования факта пересечения нуля. Таким образом, комбинация всех трех возможных точек пересечения нуля и будет использована для подбора и генерации последовательности подачи питания на обмотки. Всего в данной системе мы имеем 6 ключевых позиций, по 2 на каждую из обмоток (фаз) бесколлекторного электродвигателя постоянного тока:

- переход фазы А от высокого уровня к низкому;
- переход фазы А от низкого уровня к высокому;
- переход фазы B от высокого уровня к низкому;
- переход фазы B от низкого уровня к высокому;
- переход фазы C от высокого уровня к низкому;
- переход фазы C от низкого уровня к высокому;

Разобравшись с ключевыми шагами работы системы необходимо определить способ, который бы позволил нам корректно фиксировать событие пересечения нуля. Одним из самых простых и надежных способов обнаружения такого события в данной системе является использование компаратора. Компаратор представляет собой электронное устройство, сравнивающее два подаваемых сигнала, различных по току и напряжению, на своих входах и выдающее на выходе конечный сигнал, указывающий на больший из сравненных, одновременно производя расчет соотношения. На рисунке 39 представлено символьное изображение компаратора.

![](_page_45_Figure_1.jpeg)

Рисунок 39 – Компаратор

Предположим, что на неинвертирующий вход (V+) устройства подается напряжение 15 В, а на инвертирующий (V-) напряжение 7 В. В таком случае, компаратор после выполнения сравнения выдаст на своем выходе сигнал высокого уровня, в противном случае будет сгенерирован сигнал низкого уровня. Компараторы активно используются в составе аналогово-цифровых и цифро-аналоговых преобразователях, устройствах синхронизации и допускового контроля. Одно из входных напряжений, подаваемых на компаратор, обычно называют пороговым или напряжением сравнения.

Каждый раз, когда сигнал обратной электродвижущей силы, генерируемый в разомкнутой обмотке, пересекает точку нуля в положительном направлении, выходной сигнал компаратора переключается с низкого значения на высокое. Когда же вышеупомянутый сигнал обратной ЭДС пересекает точку нуля в отрицательном направлении, выходной сигнал компаратора переключается с высокого значения на низкое.

Наличие таких схем сравнения на каждой из фаз электродвигателя, благодаря внедренному в схему компаратору LM339, позволяет выдавать три логических сигнала, соответствующих сигналам обратной электродвижущей силы в обмотках. Комбинация данных сигналов используется для корректного вычисления последовательности коммутации. Визуализация взаимодействия компаратора с обмотками электродвигателя представлена на рисунке 40.

![](_page_46_Figure_2.jpeg)

Рисунок 40 – Взаимодействие компаратора с обмотками электродвигателя

### **3.2 Широтно-импульсная модуляция**

ШИМ (широтно-импульсная модуляция) это процесс управления мощностью нагрузки методом подачи пульсирующих сигналов включения и выключения потребителя электроэнергии. ШИМ сигнал является разновидностью цифрового сигнала, модулируемого при необходимости управления мощностью, скоростью или положением устройств в автоматизированной системе. На рисунке 41 представлен пример ШИМ.

![](_page_47_Figure_2.jpeg)

Рисунок 41 – Широтно-импульсная модуляция

ШИМ выполняет функцию автоматического регулирования напряжения, подаваемого на нагрузку, в соответствии с настройками режима работы и генерации импульсов тем самым исключая надобность изменять данную величину в ручном режиме или при помощи внедрения сторонних схемотехнических решений.

Путем регулировки таких параметров как частота, амплитуда и длительность импульсов выходное напряжение системы, подаваемое на нагрузку, может быть скорректировано и настроено в соответствии с любыми требованиями автоматизированной системы.

Широтно-импульсная модуляция может быть реализована с применением аналоговых или цифровых систем управления. При использовании цифровых систем управления необходимые сигналы генерируются при помощи специализированных программных алгоритмов, в то время как в аналоговых системах подобные сигналы создают аппаратные компоненты, что делает такие системы гораздо менее практичными и гибкими.

Зачастую в робототехнике и промышленной электронике возникает необходимость плавного управления каким-либо процессом. Применительно к теме нашей выпускной квалификационной работы таким процессом выступает плавный пуск и остановка двигателя постоянного тока.

В роли системы управления у нас выступает AVR микроконтроллер, неспособный генерировать аналоговый сигнал, достаточный для реализации поставленных задач по управлению двигателем. Однако, при помощи корректно настроенной генерации ШИМ сигнала на управляющих выводах микроконтроллера можно обеспечить плавный пуск и последующую остановку объекта управления. Соответствующие настройки генерации PWM были введены в разработанный программный код, представленный в приложении Б.

На рисунке 42 представлен алгоритм, реализующий управление мягкий пуск двигателя постоянного тока с применением ШИМ.

![](_page_49_Figure_0.jpeg)

Рисунок 42 – Алгоритм управления и плавного пуска BLDC

В разработанном алгоритме ШИМ регулирования система управления сравнивает текущее значение скорости двигателя с уставной, прописанной в программном коде. Значение уставки может быть изменено оператором, при помощи функциональных кнопок на устройстве плавного пуска. Пока значение скорости вращения двигателя не достигнет заданного значения система управления будет плавно увеличивать управляющее воздействие с шагом, соответствующим 10 % заполнения ШИМ сигнала раз в 100 мс. Таким образом, если рабочее значение для двигателя будет выбрано равным 255, система выйдет на данный режим работы примерно через 2,5 секунды после запуска.

### **3.3 Разработка управляющей программы**

Разработка программного обеспечения для устройства мягкого пуска электродвигателя постоянного тока проводилось в среде программирования Arduino IDE [27]. Рабочая среда данного приложения представлена на рисунке 43.

Файл Правка Скетч Инструменты Помощь

![](_page_50_Picture_1.jpeg)

Рисунок 43 – Рабочая среда Arduino IDE

Стоит отметить, что использование стандартных функций Arduino для обработки и передачи информации неизбежно влечет за собой многократное увеличение времени выполнения операции и в следствие общего цикла работы программы, что в некоторых ситуациях может оказаться критичным [3,4,5]. Однако, при работе с данной аппаратной платформой можно применять такой способ, как прямое обращение к регистрам, что многократно сократит рабочий цикл программы [12,13,14]. Таким образом, если мы хотим обратиться к 13 выводу на плате Arduino UNO, то будем обращаться непосредственно к регистру PB5 микроконтроллера ATmega 328P, как показано на рисунке 44.

![](_page_51_Picture_0.jpeg)

Рисунок 44 – Набор регистров микроконтроллера ATmega 328P

В приложении Б представлен текст программного кода, разработанного в рамках выполнения выпускной квалификационной работы и обеспечивающий управление устройством мягкого пуска электродвигателя постоянного тока без встроенных датчиков. Полученное программное обеспечение позволяет системе реализовывать плавный пуск и остановку электродвигателя и регулировать его работу по заданному алгоритму. Полный программный код системы управления представлен в приложении Б.

### Выводы по главе

В данной главе был рассмотрен алгоритм коммутации обмоток электродвигателя, способ фиксирования события пересечения нуля и представлен разработанный программный код для системы управления. А на основе данной главы были составлены блок-схемы алгоритмов работы управляющей программы.

### **Заключение**

В рамках выполнения выпускной квалификационной работы были реализованы все поставленные задачи. Был разработан модуль, представляющий собой устройство мягкого пуска электродвигателей постоянного тока на базе микроконтроллера.

Для разработанного устройства были спроектированы все необходимые электрические и электронные связи, подобрана аппаратная платформа и компонентная база. Была разработана управляющая программа, реализующая контроль рабочего цикла и плавный пуск электродвигателя.

Была составлена структурная схема и схема электрическая принципиальная для разработанного устройства плавного пуска.

Составлен график сопоставления сигналов датчиков Холла с сигналами обратной электродвижущей силы каждой из обмоток электродвигателя, что было необходимо для разработки алгоритмов коммутации и управления.

Разработан необходимый алгоритм коммутации обмоток для выбранного бесколлекторного двигателя постоянного тока, а также принцип фиксации и отслеживания обратной электродвижущей силы в обмотках для определения положения ротора двигателя в текущий момент времени.

Была разработана управляющая программа, обеспечивающая контроль работы и плавный пуск выбранного электродвигателя постоянного тока. Для полученного программного кода были составлены все необходимые блоксхемы алгоритма работы. В том числе блок-схемы, описывающие работу отдельных составных частей программного комплекса устройства мягкого пуска.

Разработанное устройство плавного пуска, при дальнейшей доработке схемотехнической части, модернизации и отладке программного обеспечения может быть использовано в качестве одного из составных элементов ходовой части автоматически двигающихся транспортных роботов или их прототипов.

### **Список используемой литературы**

1. «Автоматически управляемые тележки» // AGV [Электронный ресурс]. URL: http://agvrobot.ru/ (дата обращения: 11.07.2023).

2. «AGV-роботы» // АВТОМАКОН [Электронный ресурс]. URL: https://agv.automacon.ru/ (дата обращения: 13.07.2023).

3. Белов, А.В. «Микроконтроллеры AVR: от азов программирования до создания практических устройств» / А.В. Белов. - СПб.: Наука и техника, 2016. - 544 c.

4. Белов А.В. «Разработка устройств на микроконтроллерах AVR: шагаем от "чайника" до профи» : Книга / А.В. Белов. - СПб.: Наука и техника, 2013. - 528 c.

5. Бьерн Страуструп. «Язык программирования С++». - 369 c

6. «Бесколлекторный двигатель постоянного тока» // ИННОДРАЙВ [Электронный ресурс]. URL: https://innodrive.ru/articles/beskollektornyi\_dvigatel\_postoyannogo\_toka/ (дата обращения: 11.07.2023).

7. «Бесколлекторные моторы» // 3DiY [Электронный ресурс]. URL: https://3d-diy.ru/wiki/arduino-mechanics/beskollektornye-motory/ (дата обращения: 20.07.2023).

. Вагнер Б. «C#. Эффективное программирование. 50 рекомендаций по усовершенствованию программирования на C#» / Б. Вагнер; Пер. с англ. М. Горелик. - М.: Лори, 2013. - 256 c.

9. Водовозов А.М. «Микроконтроллеры для систем автоматики»: Учебное пособие / А.М. Водовозов. - Вологда: ВоГТУ, 2002. - 123 c.

10. Евстифеев А.В. «Микроконтроллеры AVR семейства Tiny фирмы ATMEL»: Руководство пользователя / А.В. Евстифеев. - М.: ДМК, 2015. - 426 c.

. Евстифеев А.В. «Микроконтроллеры AVR семейства Tiny»: Руководство пользователя / А.В. Евстифеев. - М.: Додэка XXI, 2007. - 432 c.

12. Евстифеев А.В. «Микроконтроллеры AVR семейства Classic фирмы ATMEL» / А.В. Евстифеев. - М.: ДМК, 2015. - 286 c.

. Магда Ю.С. «Программирование и отладка C/C++ приложений микроконтроллеров ARM» / Ю.С. Магда. - М.: ДМК Пресс, 2012. - 168 c. Магда Ю.С. «Программирование и отладка С/С++ приложений для микроконтроллеров ARM» / Ю.С. Магда. - М.: ДМК, 2014. - 168 c. Магда Ю.С. «Современные микроконтроллеры. Архитектура,

программирование, разработка устройств» / Ю.С. Магда. - М.: ДМК, 2013. -

16. «Плавный пуск станков и электроинструмента на Arduibo» // AlexGyver [Электронный ресурс]. URL: https://alexgyver.ru/smooth\_start/ (дата обращения: 21.06.2023).

17. «Плавный запуск и остановка мотора» // Arduino.ru [Электронный ресурс]. URL: https://arduino.ru/forum/programmirovanie/plavnyi-zapusk-iostanovka-motora (дата обращения: 25.06.2023).

18. «Подключение бесколлекторного электродвигателя постоянного тока (BLDC) к Arduino» // Мир микроконтроллеров [Электронный ресурс]. URL: https://microkontroller.ru/arduino-projects/podklyuchenie-elektrodvigatelyabldc-k-arduino/ (дата обращения: 17.07.2023).

. Прокопенко В.С. «Программирование микроконтроллеров ATMEL на языке C» / В.С. Прокопенко. - СПб.: Корона-Век, 2015. - 320 c.

20. «Пуск двигателей постоянного тока схема пуска» // REMNABOR [Электронный ресурс]. URL: https://remnabor.net/pusk-dvigateleypostoyannogo-toka-shema-puska (дата обращения: 01.07.2023).

21. «Регулируемый Модуль контроллера скорости двигателя» // Alibaba.com [Электронный ресурс]. URL: https://russian.alibaba.com/productdetail/Adjustable-62251929768.html (дата обращения: 20.06.2023).

С. Монк. «Программируем Arduino. Профессиональная работа со скетчами» — СПб.: Питер, 2017.

23. «Схема плавного пуска и остановки для нагрузок постоянного тока» // Сделай сам [Электронный ресурс]. URL: https://sdelaysamsvoimirukami.ru/7037-shema-plavnogo-puska-i-ostanovki-dlja-nagruzokpostojannogo-toka.html (дата обращения: 19.06.2023).

24. Схиртладзе, А.Г. «Оборудование машиностроительных предприятий» [Электронный ресурс] / А.Г. Схиртладзе, В.И. Выходец, Н.И. Никифоров. — Электрон. текстовые дан. — Волгоград: РПК «Политехник», 2021. URL: доступа: http://bookre.org/reader?file=807789 (дата обращения 15.03.2022).

25. «Что такое бесколлекторный двигатель постоянного тока и его принцип работы» // ASUTPP [Электронный ресурс]. URL: https://www.asutpp.ru/chto-takoe-beskollektornyj-dvigatel-postoyannogo-toka-iego-princip-raboty.html (дата обращения: 15.07.2023).

26. «Arduino oficial store» [Электронный ресурс] // «Arduino UNO» URL: https://store.arduino.cc/products/arduino-uno-rev3 (дата обращения: 20.02.2021).

27. «Arduino IDE» [Электронный ресурс]. «Download the Arduino IDE» URL: https://www.arduino.cc/en/main/software (дата обращения: 20.02.2021).

28. «Arduino Brushless Motor Control Tutorial | ESC | BLDC» [Электронный ресурс]. «How To Mechatronics» URL: https://howtomechatronics.com/tutorials/arduino/arduino-brushless-motor-controltutorial-esc-bldc/ (дата обращения: 23.07.2023).

29. «Automated guided vehicle» // OKAGV [Электронный ресурс]. URL: https://ok-agv.com/ (дата обращения: 14.07.2023).

30. «BLDC Motor Control With Arduino, Salvaged HD Motor, and Hall Sensors» [Электронный ресурс]. «Autobesk Instructabels» URL: https://www.instructables.com/BLDC-Motor-Control-with-Arduino-salvaged-HDmotor/ (дата обращения: 01.08.2023).

56 31. James A. Langbridge. «Arduino Sketches. Tools and Techniques for P r o

g

r

# Приложение А

![](_page_56_Picture_20.jpeg)

# **Перечень элементов к схеме электрической принципиальной УПП**

Рисунок А.1 – Перечень элементов

### Приложение Б

### **Программный код системы управления УПП**

```
#define PWM_MAX_DUTY 255// Максимальное значение ШИМ
      #define PWM_MIN_DUTY 0 // Минимальное значение ШИМ
      #define PWM_WORK_DUTY 191 // Рабочее значение ШИМ
      #define SPEED_UP A1 // Увеличение скорости вращения
      #define SPEED DOWN A2 // Уменьшение скорости вращения
      byte bldc_step = 0, motor_speed, pin_state;
      void setup()
      {
       DDRD = 0xE0; // Установка режима работы порта как выход для 5-7
       PORTD = 0x00; DDRB |= 0x0E; // Установка режима работы порта как вход для 9-11
       PORTB = 0x31;
         // Настройка таймера 1 
       TCCR1A = 0;TCCR1B = 0x01; // Настройка таймера 2
       TCCR2A = 0;TCCR2B = 0x01;
        // Конфигурация модуля АЦП
       ADMUX = 0x60; // Сконфигурировать модуль АЦП и выбрать канал 0
        ADCSRA = 0x84; // Включить модуль АЦП с делителем 16, тактовая частота 
работы 1 МГц
```

```
PCICR = EIMSK = 0; // Отключение всех внешних прерываний
// Настройка входов
 pinMode(2, INPUT_PULLUP);
 pinMode(3, INPUT_PULLUP);
 pinMode(4, INPUT_PULLUP);
}
```

```
// ISR прерывания изменения вывода 2, установка рабочего цикла компаратора
      ISR (PCINT2_vect)
       {
       if( (PIND & PCMSK2) != pin\_state )
          return;
        // BEMF debounce
       for(byte i = 0; i < 20; i++)
         {
         if(bldc_step \& 1){
          if(PIND & PCMSK2) i = 1;
          }
          else {
          if(!(PIND & PCMSK2) )i = 1;
          }
         }
        bldc_move();
        bldc_step++;
       bldc_step % = 6;
       }
      // Функции коммутации двигателя
      void bldc_move()
       {
        switch(bldc_step)
         {
          case 0:// Нулевой случай
           AH_BL();// Коммутация обмотки А + питания, B минус
           BEMF_C_FALLING(); // обратная ЭДС фазы С пересекает 0 в отрицательном 
направлении
```
break;

### Продолжение Приложения Б

case 1:// Первый случай

AH\_CL();// Коммутация обмотки A

```
 BEMF_B_RISING();// обратная ЭДС фазы В пересекает 0 в положительном
```
направлении

break;

case 2:// Второй случай

BH\_CL();// Коммутация обмотки В

BEMF\_A\_FALLING();// обратная ЭДС фазы А пересекает 0 в отрицательном

направлении

break;

case 3:// Третий случай

BH\_AL();// Коммутация обмотки В

```
BEMF C_RISING();// обратная ЭДС фазы С пересекает 0 в положительном
```
направлении

break;

case 4:// Четвертый случай

CH\_AL();// Коммутация обмотки С

```
BEMF_B_FALLING();// обратная ЭДС фазы В пересекает 0 в отрицательном
```
направлении

break;

case 5:// Пятый случай

CH\_BL();// Коммутация обмотки С

```
BEMF A_RISING();// обратная ЭДС фазы А пересекает 0 в положительном
направлении
```
}

}

// Запуск основного тела рабочего цикла программы

void loop()

{

```
SET_PWM_DUTY(PWM_START_DUTY); // Настройка запуска PWM с рабочим
циклом = PWM_START_DUTY
```

```
int i = 5000;
        // Запуск электродвигателя
        while(i > 100)
         {
         delayMicroseconds(i);
         bldc_move();
         bldc_step++;
        bldc_step % = 6;
        i = i - 20;
         }
       int h = 10; // Шаг изменения скорости вращения через ШИМ
        motor_speed = PWM_MIN_DUTY;// Установка стартовой скорости
       PCICR = 4; // включить прерывание от смены выводов для выводов PCINT23..16
(Arduino 0 – 7)
```

```
while(1)
```
{

```
 ADCSRA |= 1 << ADSC; // Начало преобразования
```
while(ADCSRA & 0x40); // Дождаться завершения преобразования

```
motor speed = ADCH; // чтение данных АЦП (только 8 бит)
```

```
if(motor_speed < PWM_WORK_DUTY &&&&&&&&\\text{motor} speed < PWM_MAX_DUTY)
```
motor\_speed = motor\_speed +h; // Изменение скорости вращения

```
SET_PWM_DUTY(motor_speed);
```

```
while(!(digitalRead(SPEED_UP)) && motor_speed < PWM_MAX_DUTY){
```
motor\_speed++;

```
SET_PWM_DUTY(motor_speed);
```
 $delay(100);$ 

} // Обработка функциональной кнопки

```
while(!(digitalRead(SPEED_DOWN)) && motor_speed > PWM_MIN_DUTY){
motor_speed--;
```

```
SET_PWM_DUTY(motor_speed);
delay(100);
}
  }
} 
void BEMF_A_RISING()
{
```
PCMSK2 = 0x04; // включить прерывание по выводу 2 (PCINT18) Arduino, остальные прерывания отключены

```
pin_state = 0x04;
}
void BEMF_A_FALLING()
```

```
{
```
PCMSK2 = 0x04; // включить прерывание по выводу 2 (PCINT18) Arduino, остальные прерывания отключены

```
pin\_state = 0;}
void BEMF_B_RISING()
{
```
 $PCMSK2 = 0x08$ ; // включить прерывание по выводу 3 (PCINT19) Arduino, остальные прерывания отключены

```
pin_state = 0x08;
```

```
}
void BEMF_B_FALLING()
{
```

```
PCMSK2 = 0x08; // включить прерывание по выводу 3 (PCINT19) Arduino,
остальные прерывания отклю
```

```
pin\_state = 0;
```
}

```
void BEMF_C_RISING()
```
{

 $PCMSK2 = 0x10$ ; // включить прерывание по выводу 4 (PCINT20) Arduino, остальные прерывания отключены

```
pin_state = 0x10;
}
void BEMF_C_FALLING()
{
```
 $PCMSK2 = 0x10$ ; // включить прерывание по выводу 4 (PCINT20) Arduino, остальные прерывания отключены

```
pin_state = 0;
      }
     void AH_BL()
      {
      PORTD &=-0xA0;\text{PORTD} \models 0x40;TCCR1A = 0; // включить ШИМ на выводе 11 (ОС2А) (выводы 9 и 10
выключены)
      TCCR2A = 0x81;
```

```
void AH_CL()
      {
      PORTD &=-0xC0;\text{PORTD} \models 0x20;TCCR1A = 0; // включить ШИМ на выводе 11 (OC2A) (выводы 9 и 10
выключены)
      TCCR2A = 0x81;
```

```
}
```
}

```
void BH_CL()
      {
      PORTD &=-0xC0;\text{PORTD} \models 0x20;TCCR2A = 0; // Включить ШИМ на выводе 10 (ОС1В) (выводы 9 и 11
выключены)
      TCCR1A = 0x21;}
     void BH_AL()
      {
      PORTD &=-0x60;PORTD = 0x80;TCCR2A = 0; // Включить ШИМ на выводе 10 (ОС1В) (выводы 9 и 11 выключены)
      TCCR1A = 0x21;}
     void CH_AL()
      {
      PORTD &=-0x60;PORTD \models 0x80;
```

```
TCCR2A = 0; // Включить ШИМ на выводе 9 (ОС1А) (выводы 10 и 11
выключены)
```

```
TCCR1A = 0x81;
```
}

```
void CH_BL()
      {
       PORTD &=-0xA0;\text{PORTD} \models 0x40;TCCR2A = 0; // Включить ШИМ на выводе 9 (ОС1А) (выводы 10 и 11
выключены)
       TCCR1A = 0x81;}
      void SET_PWM_DUTY(byte duty)
      {
      OCR1A = duty; // установить рабочий цикл ШИМ на выводе 9
       OCR1B = duty; // установить рабочий цикл ШИМ на выводе 10
       OCR2A = duty; // установить рабочий цикл ШИМ на выводе 11
      }
```